#### Quels cours de maths choisir au semestre 3 ?

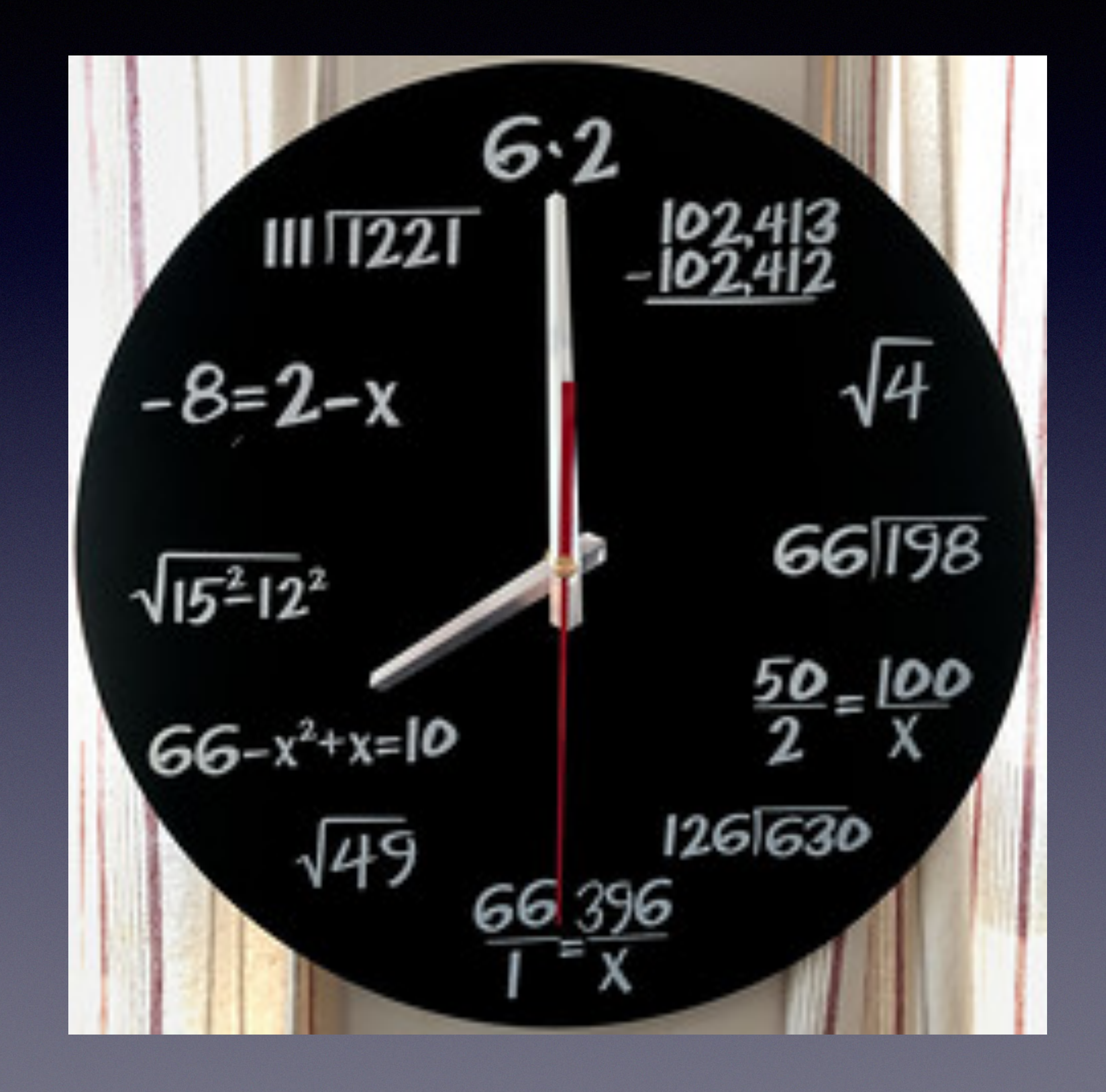

# Les cours de maths au semestre 3

- Fondements mathématiques 3
- Compléments d'analyse
- Compléments d'algèbre
- Méthodes mathématiques : mathématiques et ingénierie
- Méthodes mathématiques : modélisation géométrique

Vous pouvez choisir zéro, un, deux ou trois ou quatre cours de maths au S3.

**Mathématiques** : *Fondements 3, Compléments d'analyse* et *Compléments d'algèbre (*plus, éventuellement, *maths pour l'ingénierie).* **MIASHS (parcours MASS)** : *Fondements 3* et *Modélisation Géométrique* **Chimie** ou **Sciences de la Terre et de l'Univers** : *Aucun cours de maths,* ou *Fondements 3,* ou *Maths pour l'ingénierie.* **Électronique** : *Maths pour l'ingénierie*. **Physique** ou **Informatique** : *Modélisation géométrique*, ou *Fondements 3*. **MIASHS (parcours MIAGE)** : *Modélisation Géométrique* **Physique-Chimie pour l'enseignement** : *Aucun cours de maths.*

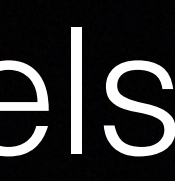

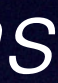

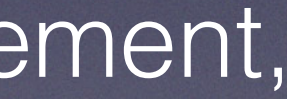

## Dites-moi quelle L3 vous voulez intégrer, et je vous dirai quels cours de maths suivre !

**Mathématiques** : *Fondements 3, Compléments d'analyse* et *Compléments d'algèbre (*plus, éventuellement, *maths pour l'ingénierie).* **MIASHS (parcours MASS)** : *Fondements 3* et *Modélisation Géométrique* **Chimie** ou **Sciences de la Terre et de l'Univers** : *Aucun cours de maths,* ou *Fondements 3,* ou *Maths pour l'ingénierie.* **Électronique** : *Maths pour l'ingénierie*. **Physique** ou **Informatique** : *Modélisation géométrique*, ou *Fondements 3*. **MIASHS (parcours MIAGE)** : *Modélisation Géométrique* **Physique-Chimie pour l'enseignement** : *Aucun cours de maths.*

## Dites-moi quelle L3 vous voulez intégrer, et je vous dirai quels cours de maths suivre !

Pour intégrer le S4 spécialité Maths, il est obligatoire d'avoir validé deux cours de maths en L1, et avoir suivi deux cours de maths au S3.

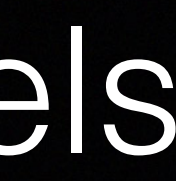

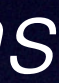

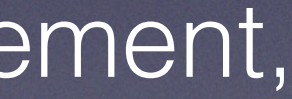

**Au semestre 4**,

on peut **se spécialiser**, et suivre jusqu'à **quatre cours** couvrant toutes les branches des mathématiques : Algèbre, Analyse, Probabilités et Statistiques, Analyse numérique… Il y a aussi des cours plus spécifiques, pour les étudiants voulant découvrir la finance ou préparer le CAPES.

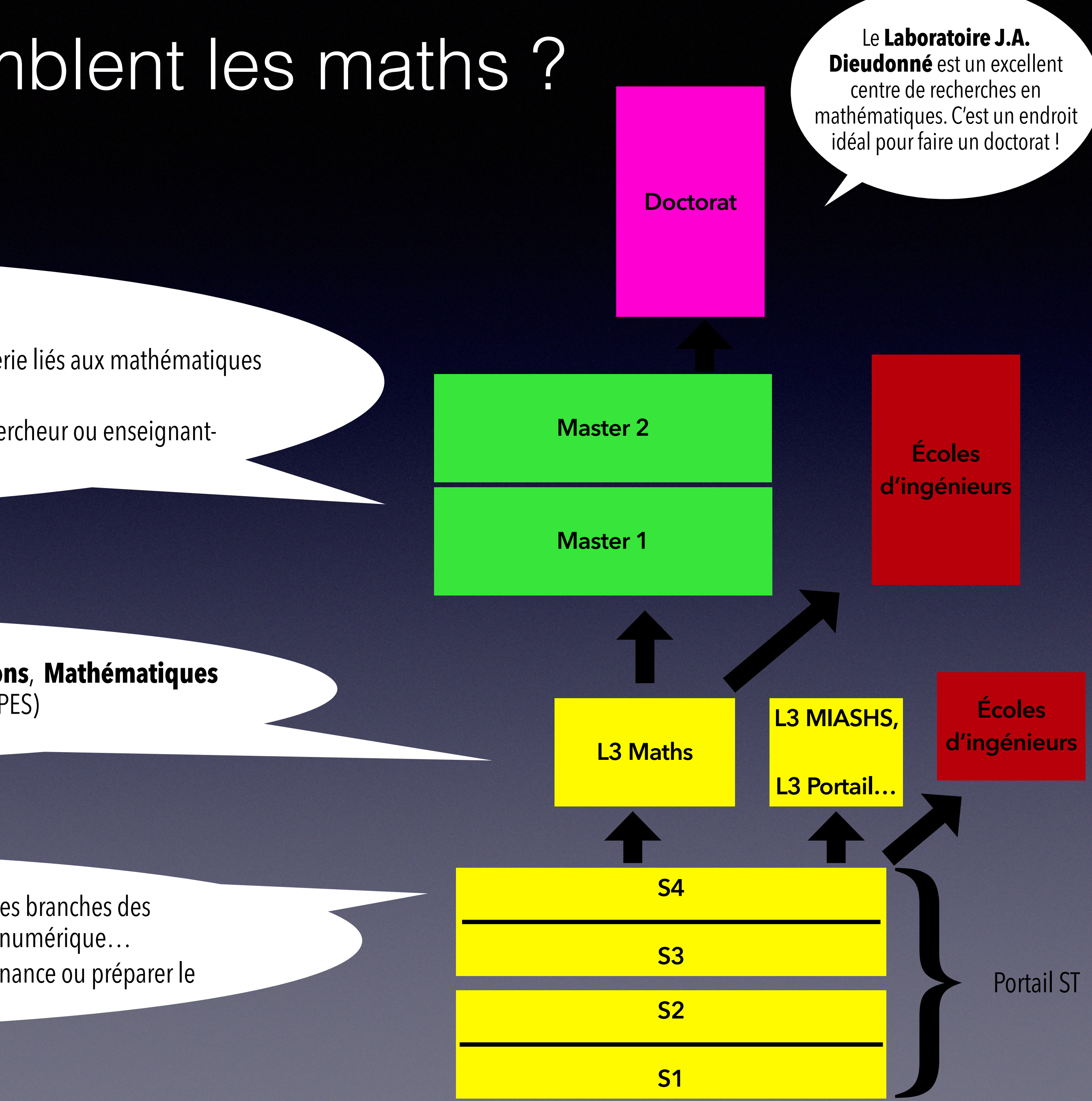

La **L3 mathématiques** propose plusieurs parcours : **Mathématiques et Applications**, **Mathématiques pour l'ingénierie**, **Mathématiques pour l'enseignement** (CAPES)

Trois masters de maths à Nice :

 **Ingénierie mathématique**, pour travailler dans les nombreux métiers de l'ingénierie liés aux mathématiques **Mathématiques fondamentales**, pour enseigner **Mathématiques pures et appliquées**, pour faire un doctorat puis devenir chercheur ou enseignantchercheur

#### Et après le S3, à quoi ressemblent les maths ?

#### **Vous pouvez consulter les documents suivants :**

[La page web du département de mathématiques \(https://math.unice.fr/](https://math.unice.fr/departement/accueil-du-d%c3%a9partement.html) [departement/accueil-du-d%c3%a9partement.html](https://math.unice.fr/departement/accueil-du-d%c3%a9partement.html)) contient de nombreuses

[Le cahier de licence \(https://math.unice.fr/departement/accueil-du](https://math.unice.fr/departement/accueil-du-d%c3%a9partement.html)[d%c3%a9partement.html\)](https://math.unice.fr/departement/accueil-du-d%c3%a9partement.html) est très complet.

informations utiles.

La page Moodle PO2 SITE, et notamment l'onglet « Comment choisir ses cours » résume les prérequis de chaque cours, et les parcours recommandés par chaque

La page https://univ-cotedazur.fr/offre-de-formation/licence-mathematiques, résume toutes les informations importantes.

*(Un peu indigeste : à lire en cas d'insomnie)* 

- Maxime Ingremeau (maxime.ingremeau@univ-cotedazur.fr), coordinateur des cours de maths en L1 et L2. Si je n'ai pas l'information que vous cherchez, je vous redirigerai vers la bonne personne. *(Normalement, je réponds rapidement. Si vous n'avez pas reçu de réponse de ma part dans les 72h, vous pouvez me relancer.)* - Daniel Gaffé [\(daniel.gaffe@univ-cotedazur.fr\)](mailto:daniel.gaffe@univ-cotedazur.fr), Responsable de l'Orientation et du Suivi Pédagogique

- filière.
- 

Ri is Tedahed ladres ce 10 anvel out 20 chage tram outside<br>To get total of the must be 1200<br>of R1 inside of R2 must be 1200<br>of R2 must be Q R2 artside  $R_2$  must be Aloch, R3 Must cancel out -Q so it, s  $R_1 = +\infty$ Expending  $\vec{E} + \vec{B}$  in powers of<br> $\vec{E} = \frac{\vec{r}}{2} \frac{1}{2\pi ac \epsilon_0} \frac{\sin(\omega t)}{(k\alpha/2)} \frac{1 - (\frac{k}{2})^2}{\sqrt{1 - \frac{1}{2}(\frac{k\alpha}{2})^2}}$ START<br>15 MONTHS  $\cong \frac{\sqrt{2}}{4} \frac{1}{\pi ac \xi_0} \frac{\sin(4\theta)}{4}$  $\vec{B} = \hat{\phi} \frac{\overline{I}_{0}}{2\pi ac^{2}\xi} sin \omega t$  $= \hat{\phi} \frac{I\circ}{2\pi ac^2 \xi} sin \omega t \frac{1}{a}$ b)  $W_e = \frac{1}{2} \int \vec{E} \cdot \vec{D} dV$   $\frac{g}{2} \int d\phi \int dz$  $Using \leq sin^2 \omega t$  =  $W_e = \frac{dI_o^2}{2\pi \epsilon_0 c^2 a^2} \frac{1}{k^2 a^2}$  $W_m = \frac{1}{2} \int \vec{B} \cdot \vec{H} dV = \frac{1}{2H}$ 

## Pour avoir plus d'informations

#### **Vous pouvez contacter les personnes suivantes :**

- 
- au sein du Portail ST.
- 
- 

- Vous pouvez contacter directement le responsable d'un cours pour avoir des informations. - De façon générale, l'onglet «Qui Contacter et Pourquoi» sur la page Moodle PO2 SITE vous indique quelle personne vous devriez contacter selon la question que vous vous posez.

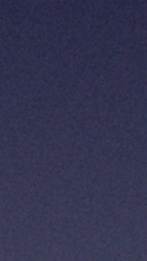